# **Caltech**

### **Everbridge App Download Guide**

Caltech has contracted with Everbridge Emergency Notification Systems to offer the campus community a more interactive communication resource to use during times of crisis. In addition to receiving Caltech Alerts via the app, the Everbridge app will also give you the ability to communicate via text and to send photographs of suspicious persons/events directly to Security.

Search for, download, and install the Everbridge application from your iPhone or Android app store.

**App Icon:**

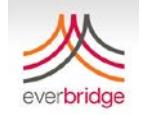

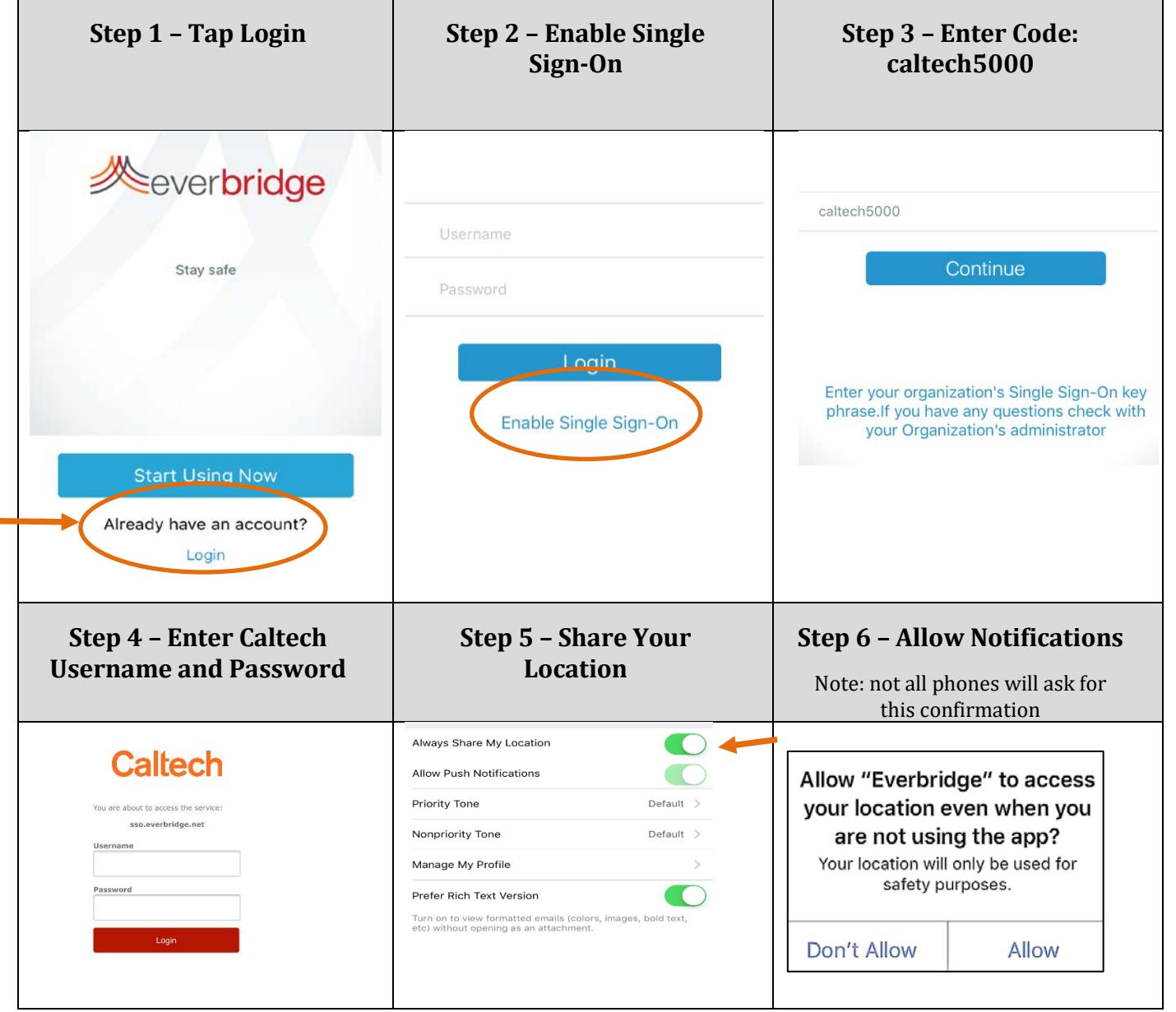

Questions? Please contact Campus Security at [626 395 4701](http://www.caltech.edu/)

## **Caltech EMERGENCY COMMUNICATIONS AT CALTECH**

During an emergency, official information will be posted at [www.Caltech.edu](http://www.caltech.edu/)

Recorded information lines will also be activated during or following an emergency: 1 888 427 7465 or 1 888 427 7512

### **Register for Caltech Alerts**

During an emergency, multiple methods of communication will be utilized to alert students, staff, faculty and visitors about a hazardous or dangerous situation on Campus.

One important method of communication is the Caltech Emergency Notification System called "**Caltech Alerts**".

The Caltech Emergency Notification System is an alert system that can notify subscribers using four communication methods:

- Voice calls/messages to your home, work, and cell phone
- An e-mail to your primary e-mail address
- An SMS text message to your cellphone
- A mobile member alert will be sent to your cell phone

#### **Please register at access.caltech to receive important alerts.**

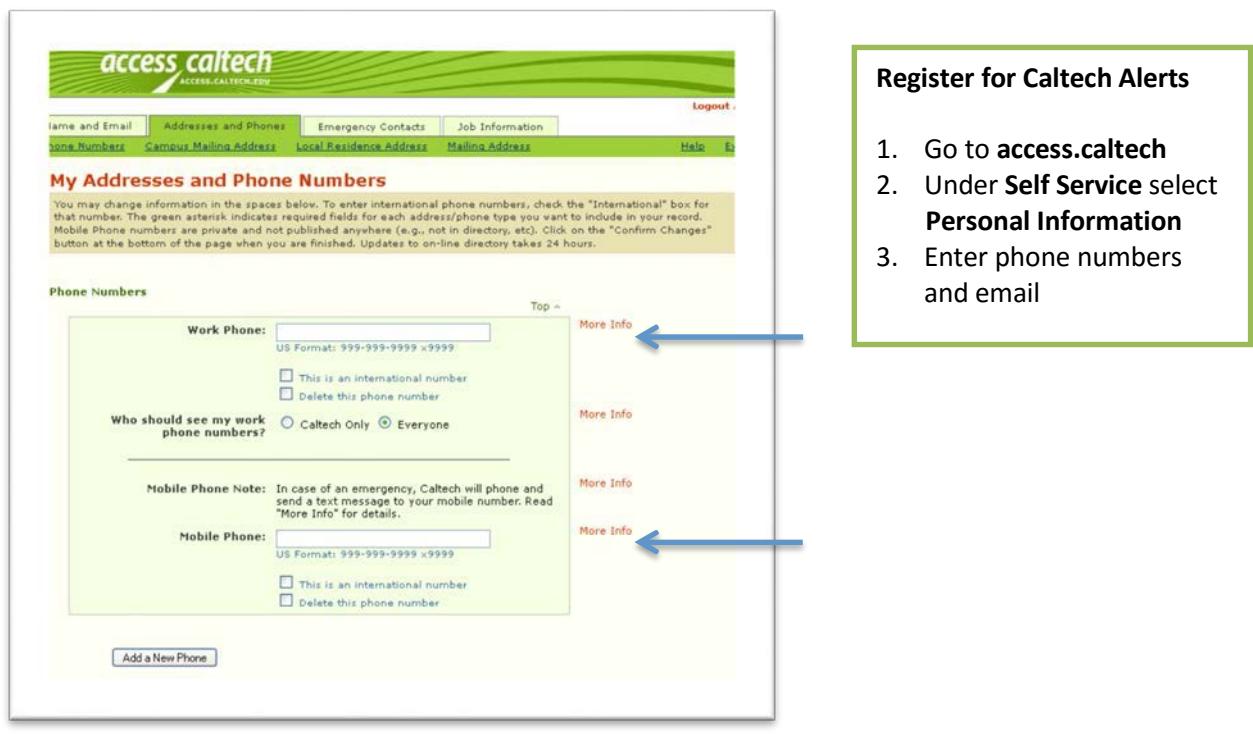

Remember to periodically revisit the site to ensure your contact information is correct. For Information on campus emergency plans, procedures and resources: [www.emergencypreparedness.caltech.edu](http://www.emergencypreparedness.caltech.edu/)